**Arbeitsmaterial www.bpb.de/grafstat**

## **M 01.03 Arbeitsblatt - Datenauswertung**

Eigene Grafik

**Forschen mit GrafStat** 

aus der Jugendbefragung

bzw. Klassenbefragung

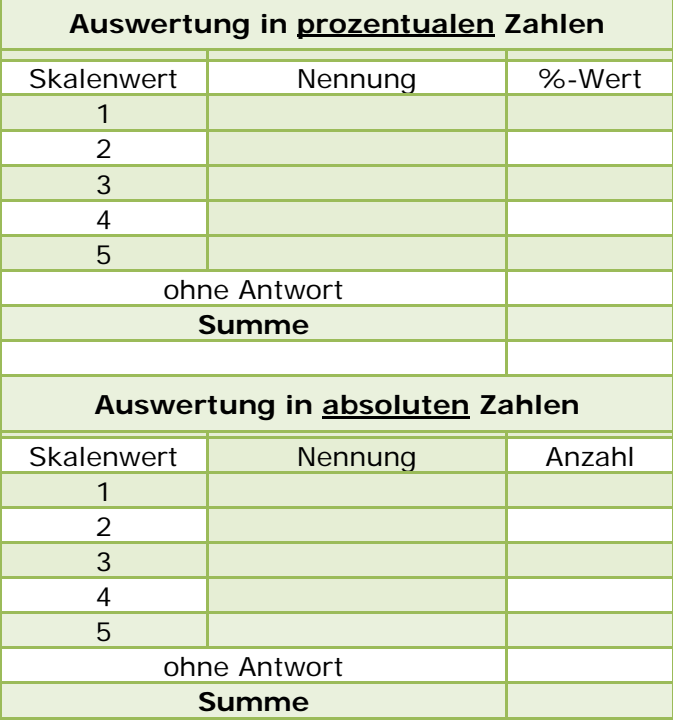

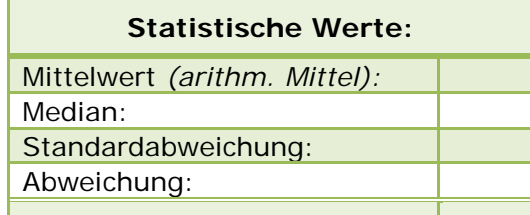

bpt

Bundeszentrale für politische Bildung

## **Arbeitsaufträge:**

- **1. Einzelarbeit:** Trage die Werte der mit GrafStat erstellten Auswertung in die Tabellen ein und klebe ein dazugehöriges Diagramm als Grafik in das freie Feld. Schaue dir das Diagramm und die Werte in den Tabellen genau an. Welche Aussagen kannst du ihnen entnehmen? Was ist evtl. auffällig? Halte dabei stichpunktartig wichtige Punkte fest.
- **2. Gruppenarbeit:** Vergleicht in der Gruppe eure Interpretationen. Schreibt nun eine gemeinsame Interpretation, die später der Klasse vorgestellt werden kann. Verwendet dabei Formulierungen wie z. B. *Dem Diagramm/der Tabelle kann man folgende Informationen entnehmen …" "Bei der Betrachtung der statistischen Werte …."* Oder für ein Fazit: *"Es kann festgehalten werden, dass …."*